## PADOC統合開発環境

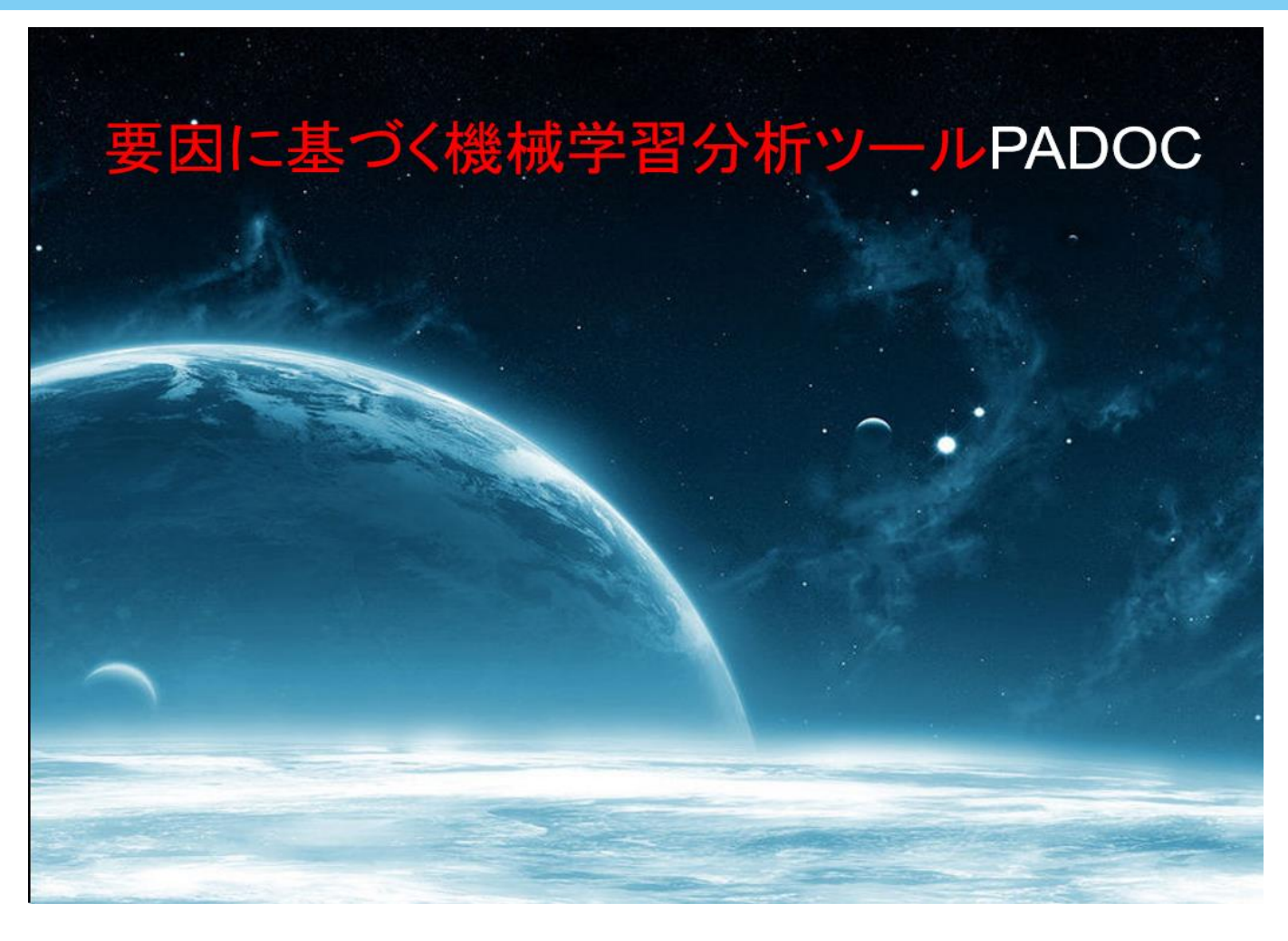

## PDOCの適用分野

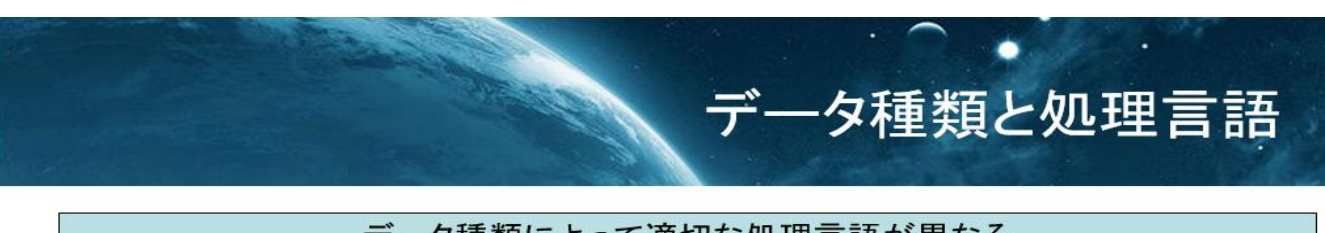

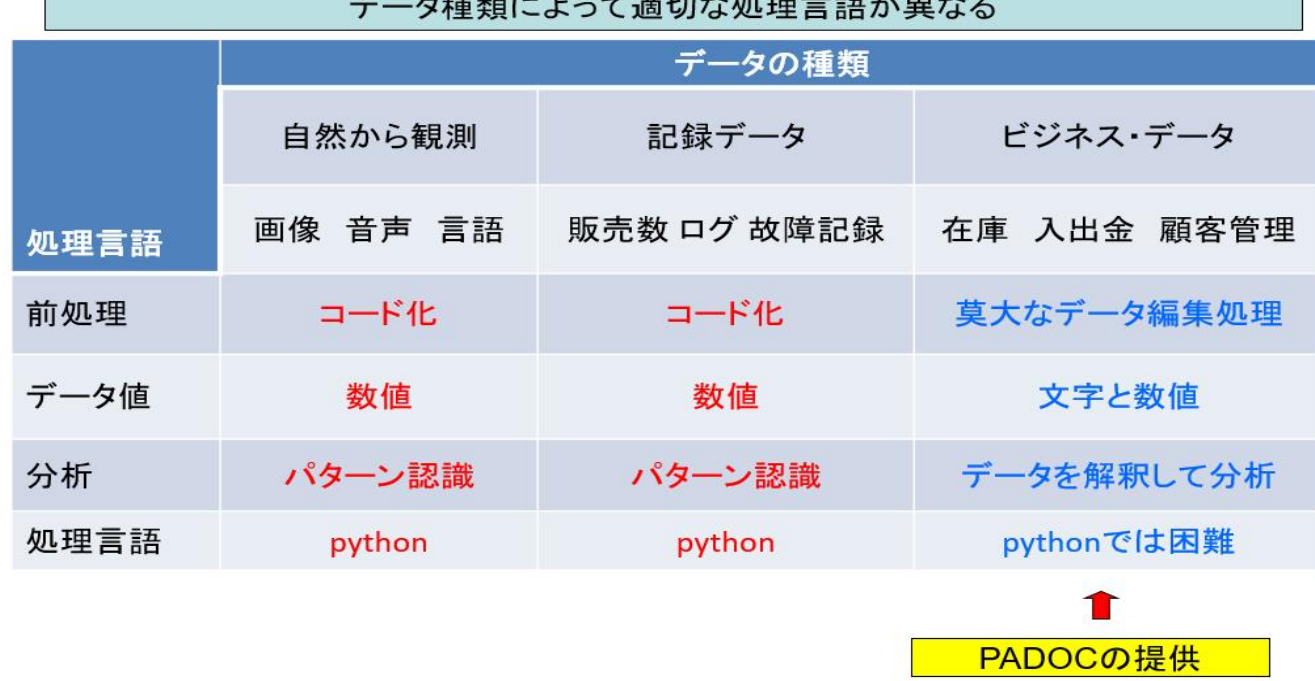

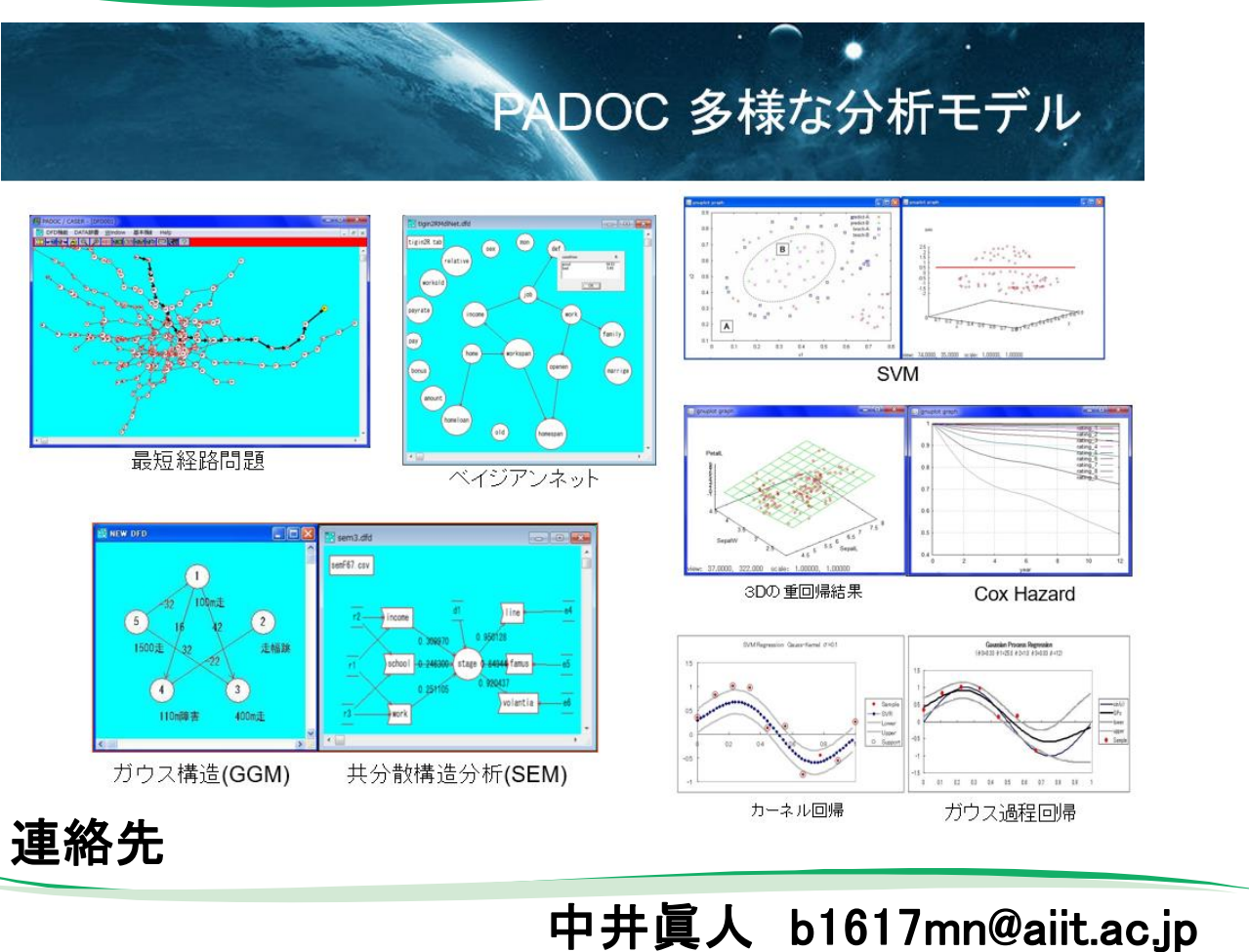

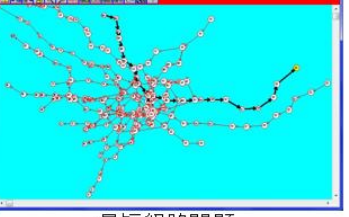

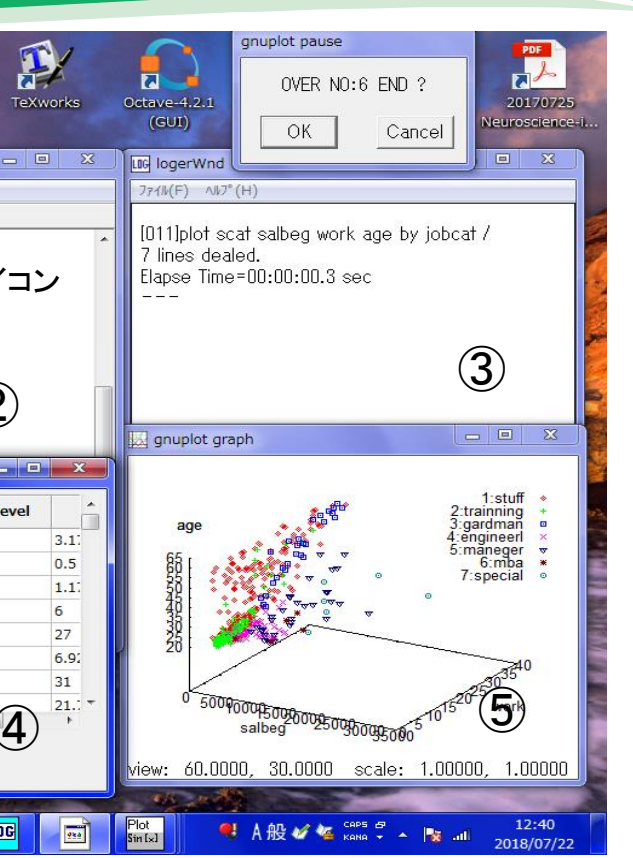

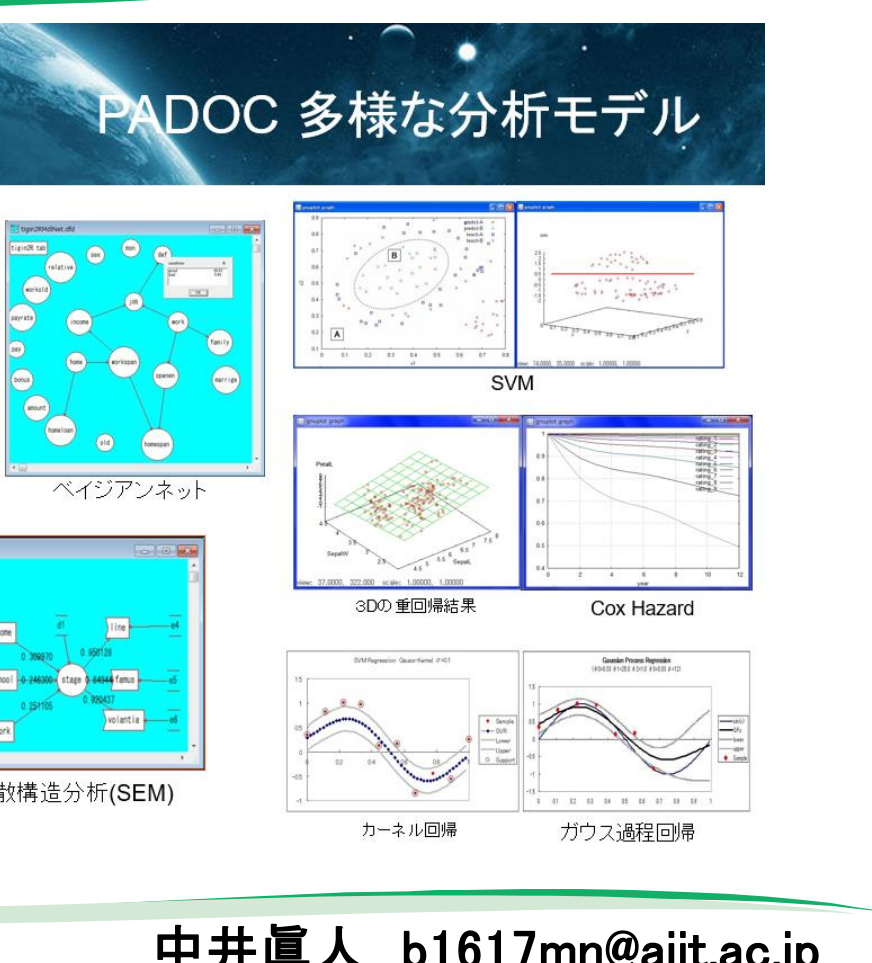

 $\mathscr{S}^0\mathscr{O}_{\mathscr{O}}$ 

|               | $\equiv$    |
|---------------|-------------|
|               |             |
|               |             |
|               |             |
|               |             |
|               | 実行アイ        |
|               |             |
|               |             |
|               |             |
|               |             |
|               |             |
|               |             |
|               |             |
|               |             |
|               |             |
|               |             |
| age           |             |
| 28            | 15          |
| 28.75         | edley<br>15 |
| 27.42         | 15          |
| 33.5          | 15          |
| 54.33         | 12          |
| 32.67         | 15          |
| 58.5<br>46.58 | 15<br>15    |
|               |             |

PADOCの分析モデル

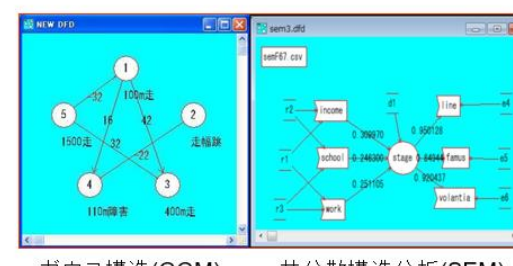